## <span id="page-0-0"></span>**Statistik für Digital Humanities** Mehrstufige Modelle & Wachstumsmodelle / Trendanalysen

#### Dr. Jochen Tiepmar

Institut für Informatik Computational Humanities Universität Leipzig

#### 02. August 2021

[Letzte Aktualisierung: 09/08/2021, 12:41]

# **Uberblick**

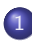

### [Hierarchische Daten](#page-2-0)

- **•** [Beispiel](#page-4-0)
- **•** [Gruppen vs. Hierarchie](#page-7-0)

### [Mehrstufige Modelle](#page-11-0)

- [Vorteile Mehrstufiger Modelle](#page-12-0)
- [Das Mehrstufige Modell](#page-13-0)
- **o** [Fitness](#page-23-0)
- [Varianz-Kovarianz-Struktur](#page-25-0)
- [Voraussetzungen](#page-27-0)
- **•** [Zentrierung](#page-30-0)
- [Mehrstufige Modelle in R](#page-34-0)

#### 3 [Anwendungsfall Wachstumsmodelle](#page-54-0)

- [Was?](#page-55-0)
- [Wachstumsmodelle in R](#page-58-0)

### <span id="page-2-0"></span>Hierarchische Daten

Bisher:

- $\bullet$  flach
- 1 Level / Stufe
- Gruppeneinteilungen
- Gruppen als unabhängig voneinander angenommen

### Hierarchische Daten

Bisher:

- o flach
- 1 Level / Stufe
- **•** Gruppeneinteilungen
- Gruppen als unabhängig voneinander angenommen

Jetzt:

- **•** Hierarchisch
- >1 Level / Stufe Multilevel
- $\bullet$  Gruppeneinteilungen  $\approx$  Kontextvariablen
- Daten innerhalb einer Kontextvariable sind verschachtelte Variablen nested
- $\bullet$  2-stufig, 3-stufig,  $\dots$
- Gruppenabhängigkeiten als Modell

<span id="page-4-0"></span>2-Stufig, verschachtelte Variable unabhängig:

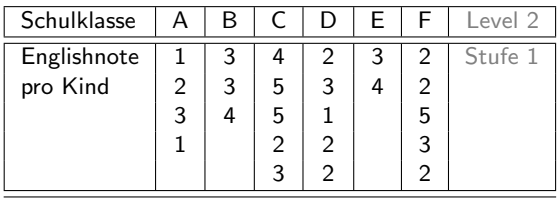

- Klasse A und D unterrichtet von native Speaker
- $\bullet \rightarrow$  Noten also abhängig von der Kontextvariable

3-Stufig, verschachtelte Variable unabhängig:

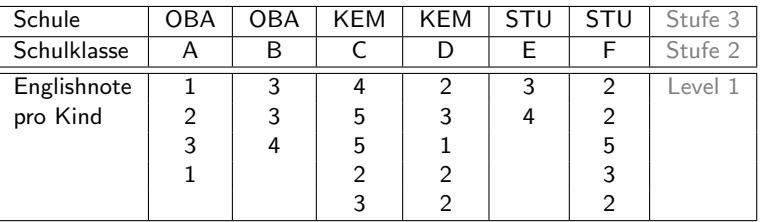

• 2 Kontextvariablen Schule und Schulklasse

3-Stufig, verschachtelte Variable abhängig: Messwiederholung

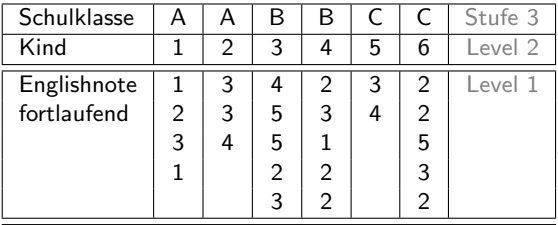

• Noten fortlaufend im Jahr pro Kind als abhängige Variable

- Motivation, Lehrbias,. . .
- Beachte, dass sich nur die Beschreibung geändert hat
- o mit Schule ergibt sich Level 4

## <span id="page-7-0"></span>Gruppen vs. Hierarchie

Warum Hierarchie nicht als Gruppenzuordnung verstehen wie bisher?

## Gruppen vs. Hierarchie

Warum Hierarchie nicht als Gruppenzuordnung verstehen wie bisher?

- **•** Mehr-stufig
- Abhängige Einteilungen
- **Je stärker Intraklassen-Korrelation (ICC)**, desto eher Hierarchie

### Beispiel Arachnophobie Siehe t-Test

| Proband       | Gruppe      | Angst |     | Proband | Herkunft | Angst |
|---------------|-------------|-------|-----|---------|----------|-------|
|               | Real        | 30    |     |         | Dorf A   | 30    |
| $\mathcal{P}$ | Real        | 35    |     | 2       | Dorf A   | 35    |
| 3             | Real        | 45    | VS. | 3       | Stadt B  | 45    |
| 4             | <b>Bild</b> | 40    |     |         | Stadt C  | 40    |
| 5             | <b>Bild</b> | 35    |     | 5       | Dorf D   | 35    |
| 6             | <b>Bild</b> | 50    |     | 6       | Stadt E  | 50    |
|               |             |       |     |         |          |       |

Gruppen vs. Hierarchie

## Gruppen vs. Hierarchie

Warum Hierarchie nicht als Gruppenzuordnung verstehen wie bisher?

- Mehr-stufig
- Abhängige Einteilungen
- **Je stärker Intraklassen-Korrelation (ICC)**, desto eher Hierarchie

### Beispiel Arachnophobie Siehe t-Test

| Proband | Gruppe      | Angst |     |
|---------|-------------|-------|-----|
|         | Real        | 30    |     |
| 2       | Real        | 35    |     |
| 3       | Real        | 45    | VS. |
| 4       | <b>Bild</b> | 40    |     |
| 5       | <b>Bild</b> | 35    |     |
| 6       | Bild        | 50    |     |
|         |             |       |     |

Gruppen vs. Hierarchie

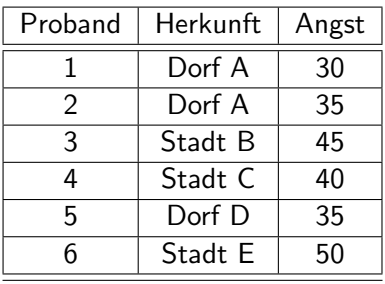

Die Abhängigkeit selbst ist bei Hierachien Teil des Modells.

- Anteil der Variation, die durch Klasse erklärt wird
- Variation in den Klassen vs. Variation zwischen den Klassen
- Korrelationswert −1 . . . 1
- hoher  $+$  ICC  $\rightarrow$ :
	- Variation in Klassen gering
	- Variation zwischen Klassen hoch
	- $\bullet \rightarrow$ Kontextvariable hat hohen Einfluss
	- $\bullet \rightarrow$ Hierarchie

(komplexe) Berechnung Siehe Field, A.P. (2005): Intraclass Correlation (Moodle)

# <span id="page-11-0"></span>**Uberblick**

#### 1 [Hierarchische Daten](#page-2-0)

- **•** [Beispiel](#page-4-0)
- **[Gruppen vs. Hierarchie](#page-7-0)**

### [Mehrstufige Modelle](#page-11-0)

- [Vorteile Mehrstufiger Modelle](#page-12-0)
- [Das Mehrstufige Modell](#page-13-0)
- **o** [Fitness](#page-23-0)
- [Varianz-Kovarianz-Struktur](#page-25-0)
- [Voraussetzungen](#page-27-0)
- **•** [Zentrierung](#page-30-0)
- [Mehrstufige Modelle in R](#page-34-0)

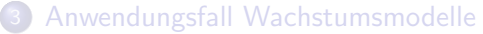

- [Was?](#page-55-0)
- [Wachstumsmodelle in R](#page-58-0)

<span id="page-12-0"></span>Potentielle Lösung für folgende Probleme:

- Heterogene Anstiege der Regressionslinien Siehe ANCOVA
- Problematische Abhängigkeit der Messwerte (je nach Anwendung) bezogen auf höherstufige Variablen
- Fehlende Werte, die besonders bei abhängigen Designs teure Reparaturen (Löschungen) erfordern
	- Aber R mitteilen (bspw. na.action=na.exclude)

## <span id="page-13-0"></span>Beispieldaten

### Beispiel Kosmetische Chirurgie

- Post QoL  $\rightarrow$  Outcomevariable, Quality of Life nach Operation
- Base QoL  $\rightarrow$  Adjustierungsvariable, Quality of Life vor Operation
- Surgery  $\rightarrow 1 =$  fertig, 0 = Warteliste (Kontrollgruppe)
- $\bullet$  Clinic  $\rightarrow$  Besuchte Klinik
- $\bullet$  Age  $\rightarrow$  Alter
- $\bullet$  BDI  $\rightarrow$  Beck Depression Inventory
- Reason  $\rightarrow 1 =$  Körperlich, 0 = Kosmetisch
- Reason\_Text  $\rightarrow$  Begründung als Text
- Gender  $\rightarrow 1 =$  Mann, 0 = Frau
- **Clinic als Kontextvariable zu jeder Person**
- Jeweilige Messwerte für jede Person

Daten Siehe Moodle

Feste Koeffizienten fixed

- $\hat{Y} = (b_0 + b_1 * X_1)$
- Schnittpunkt und Koeffizienten konstant

Zufällige Koeffizienten

• 
$$
\hat{Y} = ((b_0 + u_0) + (b_1 + u_1) * X_1)
$$

- **Schnittpunkt und Koeffizienten variabel**
- $u_i$  ist die Variabilität des Koeffizienten i

## Zufälliger Anstieg und zufälliger Schnittpunkt

Jede der Linien entspricht jetzt einem Kontext (Klinik)

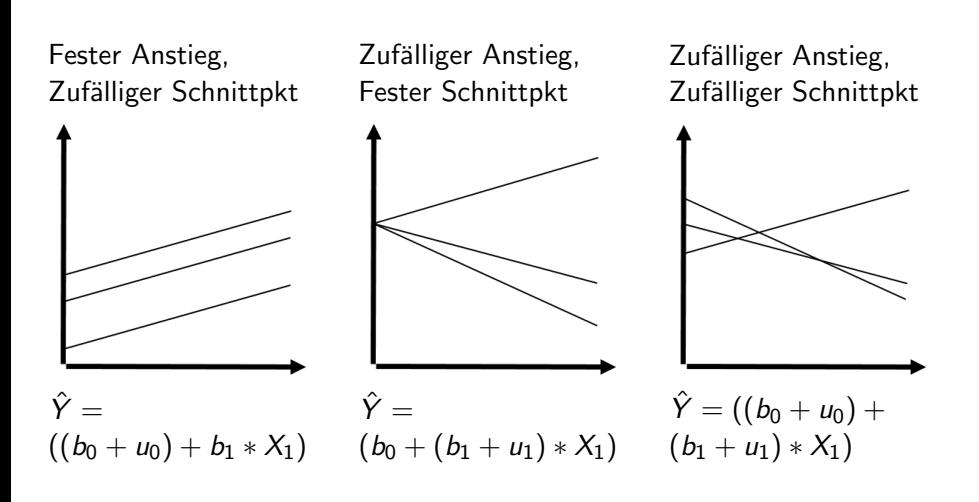

Wir starten mit einem einfachen linearen Modell  $Post\_QoL_i = b_0 + b_1 * Surgery_i + e_i$  $Post_{\mathcal{A}}$ Oo $L_{\mathcal{S}am} = b_0 + b_1 * S_{\mathcal{A}}$  Surgery

- Wir starten mit einem einfachen linearen Modell  $Post\_QOL_i = b_0 + b_1 * Surgery_i + e_i$  $Post\_Qol_{Sam} = b_0 + b_1 * Surgerv_{Sam}$
- Clinic als Kontext, Zufälliger Schnittpunkt  $Post_4 = b_{0,i} + b_1 * Surgery_{i,i} + e_{i,i}$  $b_{0,i} = b_0 + u_{0,i}$

- Wir starten mit einem einfachen linearen Modell  $Post\_QOL_i = b_0 + b_1 * Surgery_i + e_i$  $Post\_QOL_{5am} = b_0 + b_1 * Surgery_{5am}$
- Clinic als Kontext, Zufälliger Schnittpunkt  $Post \_\mathsf{Q}ol_i = b_{0,i} + b_1 * Surgery_{i,i} + e_{i,i}$  $b_{0,i} = b_0 + u_{0,i}$  $Post\_QOL_{Sam} = b_{0, Clinic7} + b_1 * Surgery_{Sam, Clinic7}$  $b_{0,\text{Clinic7}} = b_0 + u_{0,\text{Clinic7}}$

- Wir starten mit einem einfachen linearen Modell  $Post\_Qol_i = b_0 + b_1 * S( = rv_i + ei$  $Post\_QOL_{5am} = b_0 + b_1 * Surgery_{5am}$
- Clinic als Kontext, Zufälliger Schnittpunkt  $Post_{-}QoL_i = b_{0,i} + b_1 * Surgery_{i,i} + e_{i,i}$  $b_{0,i} = b_0 + u_{0,i}$  $Post\_\mathsf{QOLSam} = b_{0,\text{Clinic7}} + b_1 * \text{SurgerySam}\_\text{Clinic7}$  $b_{0,\text{Clinic7}} = b_0 + u_{0,\text{Clinic7}}$
- Zufälliger Anstieg  $Post\_\mathcal{Q}ol_{Sam} = b_{0.Clinic7} + b_{1.Clinic7} * Surgery_{Sam.Clinic7}$  $b_{0,\text{Clinic7}} = b_0 + u_{0,\text{Clinic7}} b_{1,\text{Clinic7}} = b_1 + u_{1,\text{Clinic7}}$

- Wir starten mit einem einfachen linearen Modell  $Post\_Qol_i = b_0 + b_1 * S( = rv_i + ei$  $Post\_QOL_{5am} = b_0 + b_1 * Surgery_{5am}$
- Clinic als Kontext, Zufälliger Schnittpunkt  $Post_{-}QoL_i = b_{0,i} + b_1 * Surgery_{i,i} + e_{i,i}$  $b_{0,i} = b_0 + u_{0,i}$  $Post\_\text{QOLSam} = b_{0\_\text{Clinic7}} + b_1 * S_{\text{UrgerySam}\_\text{Clinic7}}$  $b_0$  Clinic7 =  $b_0 + u_0$  Clinic7
- Zufälliger Anstieg  $Post\_\mathcal{Q}ol_{Sam} = b_{0.Clinic7} + b_{1.Clinic7} * Surgery_{Sam.Clinic7}$  $b_{0,\text{Clinic7}} = b_0 + u_{0,\text{Clinic7}} b_{1,\text{Clinic7}} = b_1 + u_{1,\text{Clinic7}}$
- Mehr Prädiktoren

 $Post$ <sub>-QoLsam</sub>  $=$  $b_{0.  
Clinic7 +  $b_{1.}$ Clinic7 * Surgerysam, Clinic7 +  $b_{2}$  * Base QoL<sub>Sam, Clinic7</sub>$  $b_{0,Clinic7} = b_0 + u_{0,Clinic7} b_{1,Clinic7} = b_1 + u_{1,Clinic7}$ 

Wir haben ein mehrstufiges Modell  $Post\_Qol_{S_2m} =$  $b_{0.  
Clinic7 +  $b_{1.}$ Clinic7 * Surgery<sub>Sam</sub>, Clinic7 +  $b_{2}$  * Base_QoL<sub>Sam</sub>, Clinic7$  $b_{0,\text{Clinic7}} = b_0 + u_{0,\text{Clinic7}} b_{1,\text{Clinic7}} = b_1 + u_{1,\text{Clinic7}}$  $Post_{.}QoL_{Sam} = (b_0 + u_{0.Clinic7}) + (b_1 + u_{1.Clinic7}) *$  $S$ urgery<sub>Sam</sub>, Clinic7 +  $b_2 * B$ ase\_QoL<sub>Sam</sub>, Clinic7

Wir haben ein mehrstufiges Modell  $Post\_Qol_{S_2m} =$  $b_{0.  
Clinic7 +  $b_{1.}$ Clinic7 * Surgery<sub>Sam</sub>, Clinic7 +  $b_{2}$  * Base_QoL<sub>Sam</sub>, Clinic7$  $b_{0,\text{Clinic7}} = b_0 + u_{0,\text{Clinic7}} b_{1,\text{Clinic7}} = b_1 + u_{1,\text{Clinic7}}$  $Post_{.}QoL_{Sam} = (b_0 + u_{0.Clinic7}) + (b_1 + u_{1.Clinic7}) *$  $Surgery_{Sam, Clinic7} + b_2 * Base_QoL_{Sam, Clinic7}$ 

- Clinic  $=$  Kontext & Zufälliger Schnittpunkt
- $\bullet$  *Surgery* = Zufälliger Koeffizient
- $\bullet$  Base QoL = Fester Koeffizient

Im Grunde fügen wir wie bei multipler Regression Parameter hinzu und entscheiden bei jedem, ob dieser fest oder zufällig sein soll.

### <span id="page-23-0"></span>Fitness

### $-2LL = -2 * LogLikelihood$

- Je kleiner, desto besser
- $\chi^2$ -Verteilung
- Akaike Information Criterion (AIC)
	- **•** Beachtet Parsimony
	- Je kleiner, desto besser
- Schwarz's Bayesian Criterion (BIC)
	- Konservativer als AIC
	- Wichtiger bei großen Stichproben und wenigen Prädiktoren
- Start: Alle Koeffizienten fest
- Randomisiere passenden Koeffizient
- Teste auf Anderung  $\chi^2_{\textit{change}} = (-2 L L_{\textit{old}}) - (-2 L L_{\textit{new}})$  $df_{change} = Anzahl Parameter_{old} - Anzahl Parameter_{new}$

Wichtig: Uneingschränkte Maximum Likelihood nutzen und alle Effekte in  $new$  müssen auch in  $old$  sein Raudenbush,S.W. & Byrk, A.S. (2002): Hierarchical linear models Twisk. J.W.R. (2006): Applied multilevel analysis

- <span id="page-25-0"></span> $\bullet$  Angabe nötig für R bei Messwiederholung und bei zufälligen Effekten
- Laut Rücksprache mit Andy Field eher überlegenswert als nötig
- $\bullet$  = Form der Varianz-Kovarianz Matrix
- $\bullet$  Diagonal  $=$  Varianz In Clinic
- $\bullet$  Off-Diagonal = Kovarianz Zwischen Clinic
- In der Praxis einfach alle berechnen und besten Fit w¨ahlen

## Typen von Varianz-Kovarianz-Strukturen

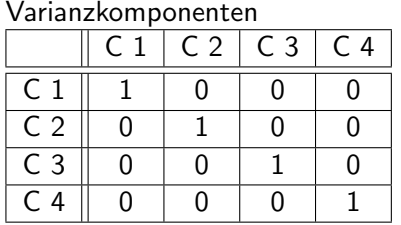

Diagonal

|                | $\circ$        |                |                |                |  |  |  |  |
|----------------|----------------|----------------|----------------|----------------|--|--|--|--|
|                | C <sub>1</sub> | C <sub>2</sub> | C <sub>3</sub> | C <sub>4</sub> |  |  |  |  |
| C <sub>1</sub> |                |                |                |                |  |  |  |  |
| C <sub>2</sub> |                | $5\frac{2}{2}$ |                |                |  |  |  |  |
| C <sub>3</sub> |                |                | sź             |                |  |  |  |  |
| C 4            |                |                |                |                |  |  |  |  |

#### Autoregressive Struktur (Rang 1)

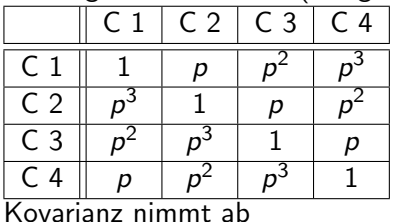

#### Unstrukturiert

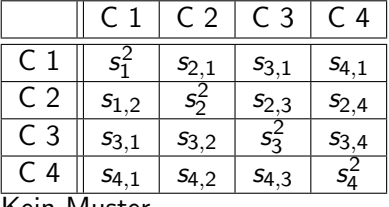

Kein Muster

- <span id="page-27-0"></span>Annahmen der linearen Regression sollten gelten
- Unabhängigkeit muss nicht gelten für hochstufigen Variablen
- Normalverteilung der randomisierten Koeffizienten über das gesamte Modell
- Multikollinearität problematisch bei Interstufen-Interaktionen, aber lösbar durch Zentrierung Kreft, I.G.G. & de Leeuw, J. (1998): Introducing multilevel modelling

Kreft,I.G.G. & de Leeuw, J. (1998): Introducing multilevel modelling

- Je mehr, desto besser
- Bei Interklassen-Interaktionen mindestens 20 Kontexte (Klassen) und "nicht zu kleine Gruppengrößen"

Twisk. J.W.R. (2006): Applied multilevel analysis

- Standardstichprobengrößen können gelten wenn korrigiert um Multilevel-Aspekte
- 2 vorgeschlagene Korrekturen resultieren in stark unterschiedlichen Werten

Kreft,I.G.G. & de Leeuw, J. (1998): Introducing multilevel modelling

- Je mehr, desto besser
- Bei Interklassen-Interaktionen mindestens 20 Kontexte (Klassen) und "nicht zu kleine Gruppengrößen"

Twisk. J.W.R. (2006): Applied multilevel analysis

- Standardstichprobengrößen können gelten wenn korrigiert um Multilevel-Aspekte
- 2 vorgeschlagene Korrekturen resultieren in stark unterschiedlichen Werten
- . . . Die Experten sind sich uneinig
- <span id="page-30-0"></span>Transformation von Variablen zu Abweichung von (beliebigen) Fixpunkt
- Zentrierung um 0: Von jedem Wert Mittelwert abziehen Siehe z-Score)
- Grand-Mean Zentrierung oder Gruppen-Mean Zentrierung
- Transformation von Variablen zu Abweichung von (beliebigen) Fixpunkt
- Zentrierung um 0: Von jedem Wert Mittelwert abziehen Siehe z-Score)
- Grand-Mean Zentrierung oder Gruppen-Mean Zentrierung

Bei Mehrstufigen Modellen:

- Nur auf Level 1
- Sinnvoll wenn 0-Punkt sinnlos (Herzschlagrate)
- Andert Schnittpunkt der Linie zum Durchschnittswert
- Tendenziell stabiler, Vorhersagen sind unabhängig
- **Grand-Mean Zentrierung** 
	- vorhergesagte Werte, Fitness und Residuen bleiben
	- Koeffizienten ändern sich, aber sind zu vorher transformierbar
	- Modell bleibt gleich, Interpretation ändert sich
- Gruppen-Mean Zentrierung ändert Modell komplett, dann sollten Gruppenmittelwerte als Level 2 Variablen hinzugefügt werden, falls das nicht Untersuchungsgegenstand ist

Kreft,I.G.G. & de Leeuw, J. (1998): Introducing multilevel modelling Kreft,I.G.G. & de Aiken,L.S. (1995): The effect of different forms of centering in hierarchical linear models

Auswahl von Forschung abhängig Guidelines nach Enders, C.K. & Tofighi,D. (2007): Centering predictor variables in cross-sectional multilevel models: A new look on an old issue

- **Gruppenmittelwert bei Untersuchung von Level 1 Variablen (Surgery**  $\rightarrow$  Post\_QoL)
- Grand Mean bei Untersuchung von Level 2 Variablen mit Kontrolle der Level 1 Kovariaten (Clinic  $\rightarrow$  Post QoL unter Kontrolle von Surgery)
- Beide bei Untersuchung von Differentialeinfluss zwischen Level 1 und 2 (Clinic  $\rightarrow$  Post QoL verschieden von Surgery)
- Gruppenmittelwert bei Untersuchung von Interklassen-Interaktionen (Clinic x Surgery  $\rightarrow$  Post\_QoL)

:

```
Datenexploration
library(ggplot2)
surgeryData = read.delim("Cosmetic Surgery.dat", header = TRUE)
pgrid <- ggplot(surgeryData, aes(Base_QoL, Post_QoL))
pgrid + geom_point(aes(colour = Surgery_Text))
   + geom_smooth(aes(colour = Surgery_Text),method = "lm", se = F)
   + facet_wrap(~Clinic, ncol = 5)
   + labs(x = "Quality of Life (Pre Surgery, Baseline)"
    , y = "Quality of Life (After Surgery)")
   + ggtitle("Quality of Life Pre-Post Surgery at 10 Clinics")
```
## Mehrstufige Modelle in R

#### Datenexploration

#### Quality of Life Pre-Post Surgery at 10 Clinics

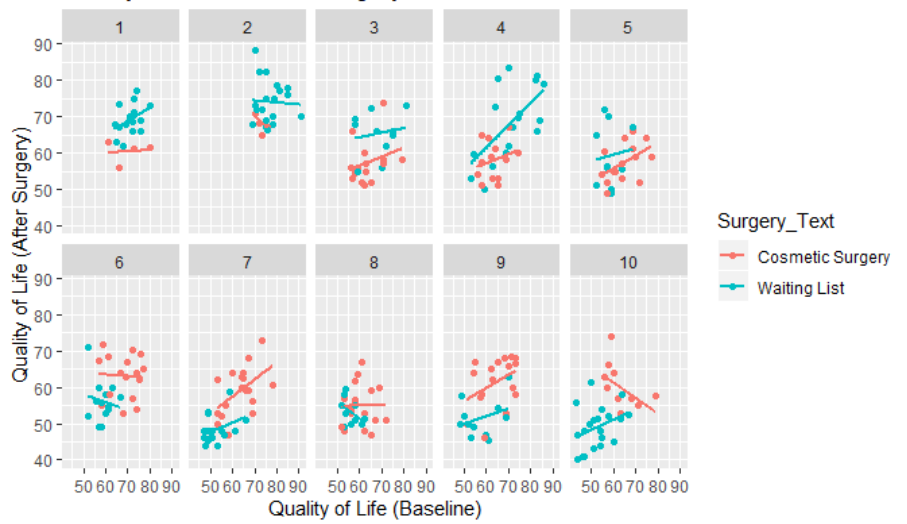
Sinnhaftigkeit von Mehrstufigem Modell bestimmen library(nlme)

```
# Baseline Modell, Absch¨atzung ¨uber Schnittpunkt, Beachte method = "ML"
interceptOnly <-gls(Post_QoL~1, data = surgeryData, method = "ML")
# Ablesen von AIC (2017.104) und BIC (2024.365)
summary(interceptOnly)
```

```
# Clinic als zufälliger Effekt, Abschätzung über Schnittpunkt pro Klinik
randomInterceptOnly <-lme(Post_QoL~1, data = surgeryData, random = \tilde{C}1|C|linic,
    method = "MI."# Ablesen von AIC (1911.473) und BIC (1922.334)
summary(randomInterceptOnly)
```

```
# -2LL für Signifikanztest
logLik(interceptOnly)*-2
>'log Lik.' 2013.124 (df=2)
logLik(randomInterceptOnly)*-2
>'log Lik.' 1905.473 (df=3)
```
Wir stellen fest:

- AIC und BIC zeigen Verbesserung des Modellfits
- $\chi_{change}^2=2013.124-1905.473=107.65, df=3-2=1$  $\chi^2$ Tabelle  $\rightarrow$  3.84( $p=$  0.05), 6.63( $p=$  0.01)  $\rightarrow$  Verbesserung sehr signifikant

Wir stellen fest:

- AIC und BIC zeigen Verbesserung des Modellfits
- $\chi_{change}^2=2013.124-1905.473=107.65, df=3-2=1$  $\chi^2$ Tabelle  $\rightarrow$  3.84( $p=$  0.05), 6.63( $p=$  0.01)  $\rightarrow$  Verbesserung sehr signifikant

Mehrstufiges Modell sinnvoll Aktuelles Modell:  $Post\_QoL_{i,j} = (b_0 + u_0) + e_{i,j}$  Wir stellen fest:

- AIC und BIC zeigen Verbesserung des Modellfits
- $\chi_{change}^2=2013.124-1905.473=107.65, df=3-2=1$  $\chi^2$ Tabelle  $\rightarrow$  3.84( $p=$  0.05), 6.63( $p=$  0.01)  $\rightarrow$  Verbesserung sehr signifikant

Mehrstufiges Modell sinnvoll Aktuelles Modell:  $Post\_Qol_{i,j} = (b_0 + u_0) + e_{i,j}$ Jetzt bauen wir

 $Post_{-}QoL_{i,j} = (b_0 + u_0) + (b_1 + u_1) * Surgery_{i,j} + b_2 * Base_{-}QoL_{i,j} + e_{i,j}$ 

### Prädiktoren hinzufügen **Surgery** randomInterceptSurgery <-lme(Post\_QoL~Surgery, data = surgeryData, random =  $\textdegree{1}$ |Clinic, method = "ML") summary(randomInterceptSurgery) # Ablesen von AIC (1910.137) und BIC (1924.619)

## Prädiktoren hinzufügen **Surgery** randomInterceptSurgery <-lme(Post\_QoL~Surgery, data = surgeryData,  $random = "1|Clinic, method = "ML")$ summary(randomInterceptSurgery) # Ablesen von AIC (1910.137) und BIC (1924.619)

# Base QoL

randomInterceptSurgeryQoL <-lme(Post\_QoL~Surgery + Base\_QoL, data = surgeryData , random =  $\tilde{}1|$ Clinic, method = "ML") summary(randomInterceptSurgeryQoL) # Ablesen von AIC (1847.490) und BIC (1865.592)

## Prädiktoren hinzufügen **Surgery** randomInterceptSurgery <-lme(Post\_QoL~Surgery, data = surgeryData,  $random = "1|Clinic, method = "ML")$ summary(randomInterceptSurgery) # Ablesen von AIC (1910.137) und BIC (1924.619)

# Base QoL

```
randomInterceptSurgeryQoL <-lme(Post_QoL~Surgery + Base_QoL, data = surgeryData
    , random = \tilde{}1|Clinic, method = "ML")
summary(randomInterceptSurgeryQoL) # Ablesen von AIC (1847.490) und BIC (1865.592)
```
Signifikanztest der Änderung

anova(randomInterceptOnly, randomInterceptSurgery, randomInterceptSurgeryQoL)

## Prädiktoren hinzufügen

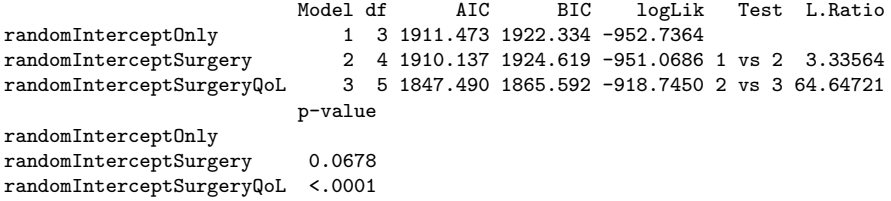

### Prädiktoren hinzufügen

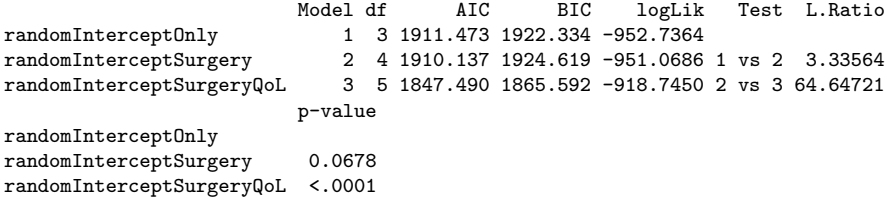

Wir stellen fest:

- Hinzufügen von Surgery hatte keinen signifikanten Effekt
- Hinzufügen von Surgery und Base QoL hatte signifikanten Effekt

# Surgery randomisieren

```
addRandomSlope<-lme(Post_QoL~Surgery + Base_QoL, data = surgeryData
     , random = \text{Surgery}[\text{Clinic}, \text{method} = \text{MIL}])anova(randomInterceptSurgeryQoL,addRandomSlope)
```
Model df AIC BIC logLik Test L.Ratio randomInterceptSurgeryQoL 1 5 1847.490 1865.592 -918.7450 addRandomSlope 2 7 1812.624 1837.966 -899.3119 1 vs 2 38.86626 p-value randomInterceptSurgeryQoL addRandomSlope <.0001

# Surgery randomisieren

```
addRandomSlope<-lme(Post_QoL~Surgery + Base_QoL, data = surgeryData
     , random = \text{Surgery}[\text{Clinic}, \text{method} = \text{MIL}])anova(randomInterceptSurgeryQoL,addRandomSlope)
```
Model df AIC BIC logLik Test L.Ratio randomInterceptSurgeryQoL addRandomSlope 2 7 1812.624 1837.966 -899.3119 1 vs 2 38.86626 p-value randomInterceptSurgeryQoL addRandomSlope <.0001

Wir stellen fest:

- Randomisieren von Surgery zeigt signifikante Verbesserung
- Der Zusammenhang zwischen Surgery und Post QoL unter kontrolliertem Base QoL ist sehr unterschiedlich pro Clinic

# Surgery randomisieren

```
addRandomSlope<-lme(Post_QoL~Surgery + Base_QoL, data = surgeryData
     , random = \text{Surgery} | \text{Clinic}, \text{method} = \text{MIL"}anova(randomInterceptSurgeryQoL,addRandomSlope)
```
Model df AIC BIC logLik Test L.Ratio randomInterceptSurgeryQoL 1 5 1847.490 1865.592 -918.7450 addRandomSlope 2 7 1812.624 1837.966 -899.3119 1 vs 2 38.86626 p-value randomInterceptSurgeryQoL addRandomSlope <.0001

Wir stellen fest:

- Randomisieren von Surgery zeigt signifikante Verbesserung
- Der Zusammenhang zwischen Surgery und Post QoL unter kontrolliertem Base QoL ist sehr unterschiedlich pro Clinic

Jetzt bauen wir

 $Post_2QoL_i = (b_0 + u_0) + (b_1 + u_1) * Surgery_{i,i} + b_2 * Base_2QoL_{i,i} + b_3 *$  $Reason_{i,j} + b_4 * Reason_{i,j} \times Surgery_{i,j} + e_{i,j}$ 

```
Interaktion Reason x Surgery
addReason<-lme(Post_QoL~Surgery + Base_QoL + Reason, data = surgeryData,
   random = "Surgery|Clinic, method = "ML")addReason<-update(addRandomSlope, .~. + Reason)
```

```
addReasonxSurgery<-lme(Post_QoL~Surgery + Base_QoL + Reason + Reason:Surgery,
   data = surgeryData, random = "Surgery|Clinic, method = "ML")
```
anova(addRandomSlope, addReason, addReasonxSurgery)

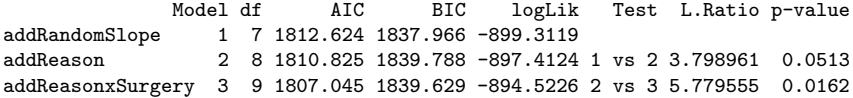

```
Interaktion Reason x Surgery
addReason<-lme(Post_QoL~Surgery + Base_QoL + Reason, data = surgeryData,
    random = \text{``Surgery} | \text{Clinic}, \text{ method} = \text{``ML''} \rangleaddReason<-update(addRandomSlope, .~. + Reason)
```

```
addReasonxSurgery<-lme(Post_QoL~Surgery + Base_QoL + Reason + Reason:Surgery,
    data = surgeryData, random = "Surgery|Clinic, method = "ML")
```
anova(addRandomSlope, addReason, addReasonxSurgery)

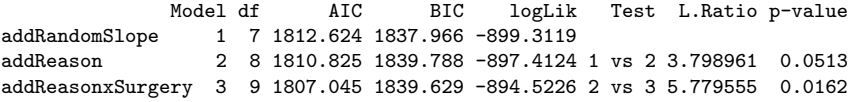

Wir stellen fest:

- Hinzufügen von *Reason* bringt knapp keine signifikante Verbesserung bei  $p = 0.05$
- $\bullet$  Hinzufügen von *Reason x Surgery* bringt signifikante Verbesserung bei  $p = 0.05$

## Modellanalyse

...

```
summary(addReasonxSurgery)
```

```
Fixed effects: Post_QoL ~ Surgery + Base_QoL + Reason + Reason:Surgery
                Value Std.Error DF t-value p-value
(Intercept) 42.51781 3.875317 262 10.971441 0.0000
Surgery -3.18768 2.185367 262 -1.458646 0.1459
Base_QoL 0.30536 0.053125 262 5.747835 0.0000
Reason -3.51515 1.140934 262 -3.080939 0.0023
Surgery:Reason 4.22129 1.700269 262 2.482718 0.0137
Correlation:
...
Standardized Within-Group Residuals:
...
```
## Modellanalyse

```
summary(addReasonxSurgery)
```

```
...
Fixed effects: Post_QoL ~ Surgery + Base_QoL + Reason + Reason:Surgery
                Value Std.Error DF t-value p-value
(Intercept) 42.51781 3.875317 262 10.971441 0.0000
        Surgery -3.18768 2.185367 262 -1.458646 0.1459
Base_QoL 0.30536 0.053125 262 5.747835 0.0000
Reason -3.51515 1.140934 262 -3.080939 0.0023
Surgery:Reason 4.22129 1.700269 262 2.482718 0.0137
Correlation:
...
Standardized Within-Group Residuals:
...
```
Wir stellen fest:

- Surgery sagt Post QoL nicht signifikant voraus
- Base QoL, Reason, Surgery: Reason sagen Post QoL signifikant voraus

Interpretation

Reason

- $\bullet$  1 = Gesundheitlich, 0 = Kosmetisch, t=-3.080939
- Post QoL sinkt mit Erhöhung von 0 auf 1

Interpretation

```
Reason unter Beachtung der Kontrollgruppe
physicalSubset<- surgeryData$Reason==1
cosmeticSubset<-surgeryData$Reason==0
physicalModel<-lme(Post_QoL~Surgery + Base_QoL, data = surgeryData,
    random = \text{``Surgery}[\text{Clinic}, \text{subset}= \text{physicalSubset}, \text{method} = \text{``ML''})cosmeticModel<-lme(Post_QoL~Surgery + Base_QoL, data = surgeryData,
    random = ~Surgery|Clinic, subset= cosmeticSubset, method = "ML")
```

```
summary(physicalModel)
```

```
...
b=1.20,t=0.57,p=0.57
```
summary(cosmeticModel) ...

```
b=-4.31,t=-1.89,p=0.06
```
Verglichen mit Kontrollgruppe

- Verschlechterung der Lebensfreude bei kosmetischen Gründen
- Verbesserung der Lebensfreude bei körperlichen Gründen
- Keins von beiden hat signifikante Vorhersagekraft

# <span id="page-54-0"></span>Uberblick ¨

## 1 [Hierarchische Daten](#page-2-0)

- **•** [Beispiel](#page-4-0)
- **[Gruppen vs. Hierarchie](#page-7-0)**

# [Mehrstufige Modelle](#page-11-0)

- [Vorteile Mehrstufiger Modelle](#page-12-0)
- [Das Mehrstufige Modell](#page-13-0)
- **[Fitness](#page-23-0)**
- [Varianz-Kovarianz-Struktur](#page-25-0)
- **[Voraussetzungen](#page-27-0)**
- **[Zentrierung](#page-30-0)**
- [Mehrstufige Modelle in R](#page-34-0)

# 3 [Anwendungsfall Wachstumsmodelle](#page-54-0)

- [Was?](#page-55-0)
- [Wachstumsmodelle in R](#page-58-0)

# <span id="page-55-0"></span>Wachstumsmodelle

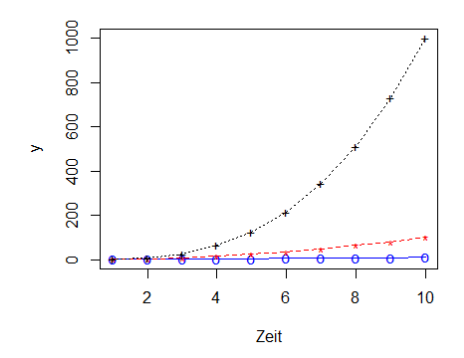

Exponentielle Verläufe: Im Lehrbuch Polynomiell(?)  $0 = x^+$  First Order / Linear  $* = x^2$  Second Order / Quadratisch  $+ = x^3$  Third Order / Kubisch

## Polynomielle Verläufe:

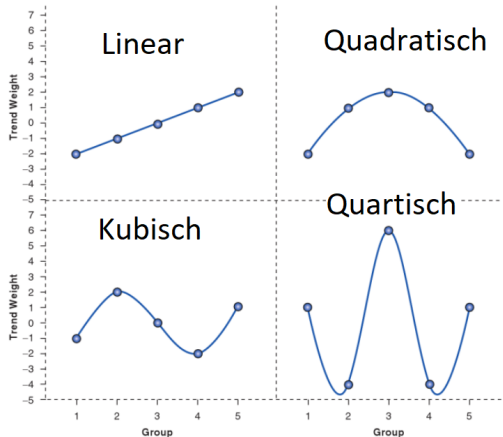

Wir betrachten also Wachstum über Zeit

- $\bullet$  Potenz maximal Zeitpunkte 1
	- 3 Zeitpunkte  $\rightarrow$  maximal  $x^2$
- Zeit als Prädiktorvariable in Mehrstufigem Modell

<span id="page-58-0"></span>Achtung: Im Lehrbuch ist das Skript buggy. Mehr Infos dazu hier: [https://de.coredump.biz/questions/41240174/](https://de.coredump.biz/questions/41240174/error-using-nlme-malformed-factor) [error-using-nlme-malformed-factor](https://de.coredump.biz/questions/41240174/error-using-nlme-malformed-factor)

# Wachstumsmodelle in R

## Datenexploration (Datensatz Siehe Moodle)

```
satisfactionData = read.delim("Honeymoon Period.dat", header = TRUE)
```

```
restructuredData<-melt(satisfactionData, id = c("Person", "Gender"),
   measured = c("Satisfaction_Base", "Satisfaction_6_Months",
    "Satisfaction_12_Months", "Satisfaction_18_Months"))
names(restructuredData)<-c("Person", "Gender", "Time", "Life_Satisfaction")
# Bugfix
restructuredData$Time.Numeric <- with(restructuredData,
```

```
ifelse(Time == "Satisfaction_Base", 0,
```

```
ifelse(Time == "Satisfaction_6_Months", 1,
```

```
ifelse(Time == "Satisfaction_12_Months", 2,
```

```
ifelse(Time == "Satisfaction 18\,Monthly". 3, NA))))
```
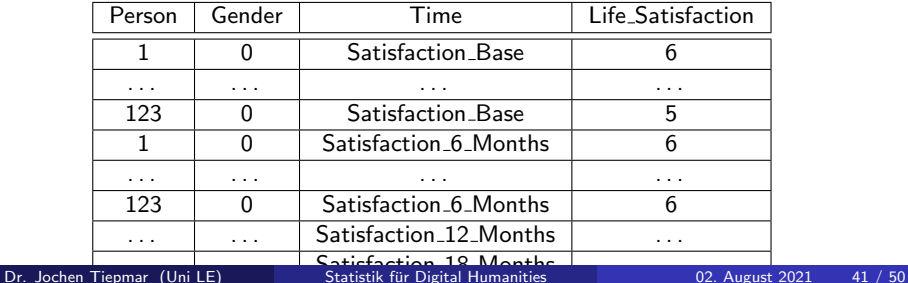

### Modellierung und Fitnessbewertung Beachte, dass wir Fehlwerte haben

```
intercept <-gls(Life_Satisfaction~1, data = restructuredData, method = "ML"
    , na.action = na.exclude)
randomIntercept <-lme(Life_Satisfaction ~1, data = restructuredData
    , random = ~1|Person, method = "ML", na.action = na.exclude
    , control = list(opt="optim")) # Alternative Schätzungsmethode
                                   # Wenn Modell nicht konvergiert
                                   # kann opt und maxIter helfen
anova(intercept, randomIntercept)
               Model df AIC BIC logLik Test L.Ratio p-value
intercept 1 2 2064.053 2072.217 -1030.0263
```
randomIntercept 2 3 1991.396 2003.642 -992.6978 1 vs 2 74.65704 <.0001

### Modellierung und Fitnessbewertung Beachte, dass wir Fehlwerte haben

```
intercept <-gls(Life_Satisfaction~1, data = restructuredData, method = "ML"
    , na.action = na.exclude)
randomIntercept <-lme(Life_Satisfaction ~1, data = restructuredData
    , random = ~1|Person, method = "ML", na.action = na.exclude
    , control = list(opt="optim")) # Alternative Schätzungsmethode
                                  # Wenn Modell nicht konvergiert
                                   # kann opt und maxIter helfen
anova(intercept, randomIntercept)
               Model df AIC BIC logLik Test L.Ratio p-value
intercept 1 2 2064.053 2072.217 -1030.0263
randomIntercept 2 3 1991.396 2003.642 -992.6978 1 vs 2 74.65704 <.0001
```
Signifikante Verbesserung durch Randomisierung des Schnittpunktes nach Person

```
Hinzufügen von Zeit
Beachte, dass wir Fehlwerte haben
```

```
#Zeit als fester Effekt
timeRI <- lme(Life Satisfaction ~ Time.Numeric, data = restructuredData,
    random = \tilde{=}1|Person,
    method = "ML", na.action = na.exclude, control = list(opt = "optim"))
#Zeit als zufälliger/veränderlicher Effekt
timeRS <- lme(Life_Satisfaction ~ Time.Numeric, data = restructuredData,
    random = ~Time.Numeric|Person,
```

```
method = "ML", na.action = na.exclude, control = list(opt = "optim"))
```
timeRS variiert jetzt nach Zeit pro Person, der Effekt von time variiert also pro Person

## Messwiederholung  $\rightarrow$  Kovarianz-Struktur festlegen

ARModel <- update(timeRS, correlation = corAR1(0, form = ~Time.Numeric|Person)) #An dieser Stelle kracht es im Lehrbuchskript

anova(intercept, randomIntercept, timeRI, timeRS, ARModel) summary(ARModel)

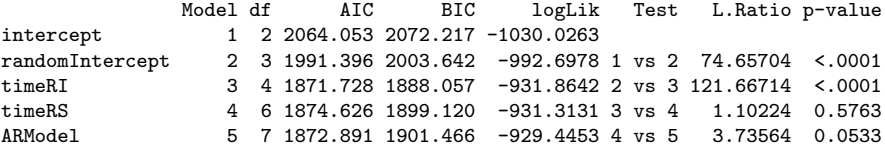

anova(intercept, randomIntercept, timeRI, timeRS, ARModel) summary(ARModel)

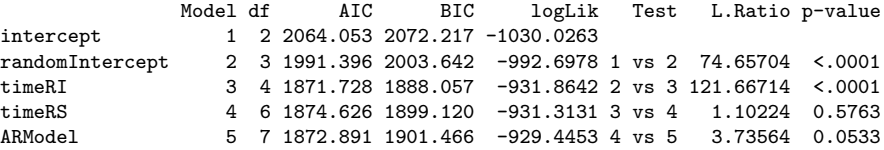

Wir stellen fest

- Zufälliger Schnittpunkt und Time verbesserten das Modell
- Zufällige Time verbessert das Modell nicht weiter
- Hinzufügen der Varianz-Kovarianz Struktur brachte knapp keine signifikante Verbesserung

...

Fixed effects: Life\_Satisfaction ~ Time.Numeric<br>Value Std.Error DF t-value p-value Value Std.Error DF (Intercept) 7.131470 0.21260192 322 33.54377 0 Time.Numeric -0.870087 0.07929275 322 -10.97310 0 ...

```
...
Fixed effects: Life Satisfaction ~ Time.Numeric
               Value Std.Error DF t-value p-value
(Intercept) 7.131470 0.21260192 322 33.54377 0
Time.Numeric -0.870087 0.07929275 322 -10.97310 0
...
```
Wir stellen fest

Zeit hat hochsignifikanten Einfluss (negativen) EInfluss auf die Lebensfreude verliebter Menschen

### Test auf polynomiale Trends

```
timeQuadratic<-update(ARModel, . ~. + I(Time.Numeric^2))
timeCubic <-update(timeQuadratic, . ~. + I(Time.Numeric^3))
anova(ARModel, timeQuadratic, timeCubic)
```
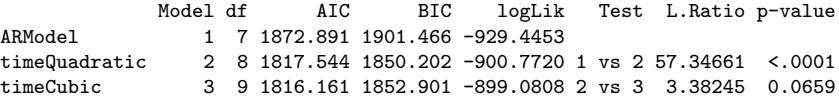

## Test auf polynomiale Trends

```
timeQuadratic<-update(ARModel, .<sup>~</sup>. + I(Time.Numeric<sup>^2</sup>))
timeCubic <-update(timeQuadratic, .<sup>~</sup>. + I(Time.Numeric^3))
anova(ARModel, timeQuadratic, timeCubic)
```
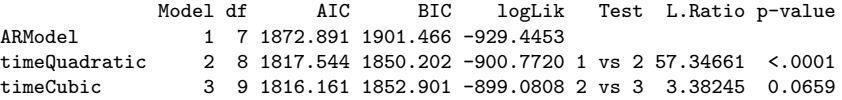

Wir stellen fest

- Das Hinzufügen von quadratischem Trend verbessert das Modell, die Daten verlaufen also tendenziell quadratisch polynomial
- Das Hinzufügen von kubischem Trend verbessert das Modell nicht

# Wachstumsmodelle in R

Quadratischer Trend in den Daten

plot(ARModel, Life\_Satisfaction ~ Time.Numeric)

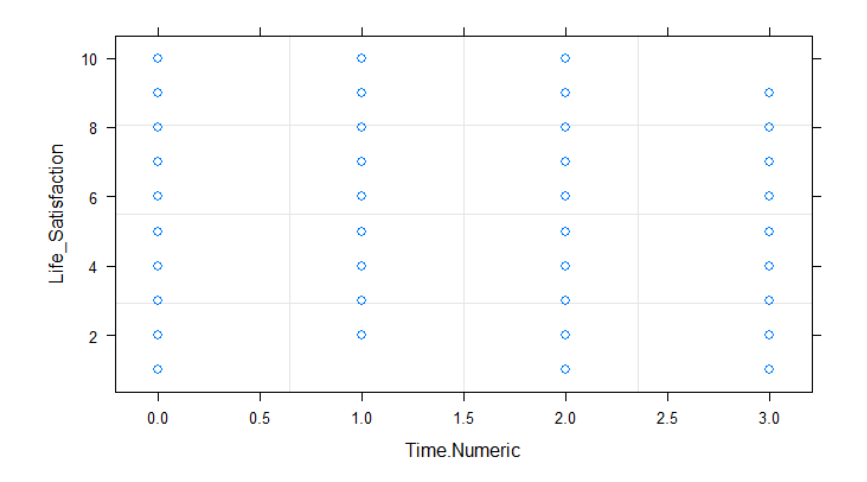

- **Hierarchische Daten vs. Gruppen**
- Mehrstufige Modelle
	- Lineare Modelle mit variablen Schnittpunkt und Koeffizienten
	- Besser bei störenden Abhängigkeiten
	- Lösung bei Fehlwerten und heterogenen Regressionslinien
	- Fitness mittels AIC, BIC und  $\chi^2_{change}$
	- Varianz-Kovarianzstruktur
	- Zentrierung
- Wachstumsmodelle / Zeittrends
	- Polynomielles & Exponentielles Wachstum
	- Zeitverlauf modelliert als mehrstufigem Modell
"If you feel like you now understand them, then you're wrong"  $_{\text{AndyField}}$